# MOUVEMENT ET VITESSE

**L'OBJECTIF de cette activité est d'apprendre à calculer la vitesse d'un objet au cours de son mouvement et à représenter les variations du vecteur vitesse.**

# A) Vitesse d'une voiture au démarrage :

Le mouvement d'une voiture au démarrage étant accéléré, le calcul de sa vitesse moyenne ne suffit pas à décrire pleinement ce que se passe lors de son déplacement. Il est nécessaire dans ce cas de réaliser un pointage vidéo de manière à avoir une idée plus précise des variations de ses positions au cours du temps.

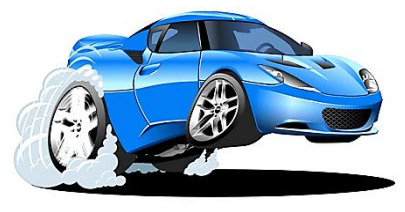

#### **RÉALISATION DU POINTAGE VIDEO**

- a- Enregistrer le mouvement d'une voiture au démarrage avec le logiciel LoggerPro relié à une caméra (voir doc.1)
- b- Enregistrer votre fichier film dans vos documents
- c- Réaliser le pointage à partir de la vidéo réalisée dans le référentiel lié au sol (voir doc.1)
- Attention : l'origine du repère doit correspondre à la position de la voiture au début de son mouvement
- d- Modifier les grandeurs représentées en ordonnée et en abscisse de manière à visualiser le graphe y = f(x)  **Après accord du professeur ,** imprimer le graphe y = f(x) et rajouter un numéro devant chaque point.

#### **CALCUL DE LA VITESSE**

De manière à déterminer la vitesse en un point de la trajectoire, nous allons utiliser les positions connues les plus proches de ce points. Exemple pour la vitesse de la voiture en P<sub>2</sub> :  $v_2 = P_1P_3 / t_3-t_1$ 

 $(P_1P_3$  est la distance entre le 1<sup>er</sup> et le 3<sup>ème</sup> point et t<sub>3</sub>-t<sub>1</sub> la durée correspondant à ce déplacement)

1) Déterminer la distance  $P_1P_3$  entre le 1<sup>er</sup> et le 3<sup>ème</sup> point grâce au tableau de valeurs

- 2) Déterminer la durée  $t_3-t_1$  grâce au tableau de valeurs puis calculer la vitesse  $v_2$
- 3) Ecrire les formules permettant de calculer les vitesses  $v_3$ ,  $v_4$ ,  $v_5$  et  $v_6$  puis faire les calculs.
- 4) Représenter les vecteurs vitesse sur le graphe y = f(x) en s'aidant du doc.2 .

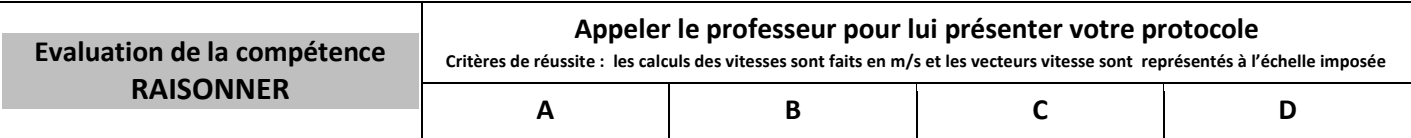

# B) Vecteur vitesse initial d'un shoot parfait :

Pour réussir un shoot parfait, le vecteur vitesse initial du ballon doit être incliner de 50° à 55° par rapport à l'horizontal et avoir une valeur proche de 7 m/s .

Pour savoir si son lancer se rapproche d'un « shoot parfait », un élève basketteur réalise le pointage vidéo de son lancer et calcule les vitesses de son ballon en différents points de la trajectoire. Il obtient le graphe et le tableau du doc. 3 ci-après.

5) Représenter les vecteurs vitesse aux points  $P_1$ ,  $P_3$ ,  $P_6$  à l'échelle indiquée.

6) Quelle est la nature du mouvement ente  $P_1$  et  $P_6$ ? Prévoir la nature du mouvement au-delà de  $P_6$  ?

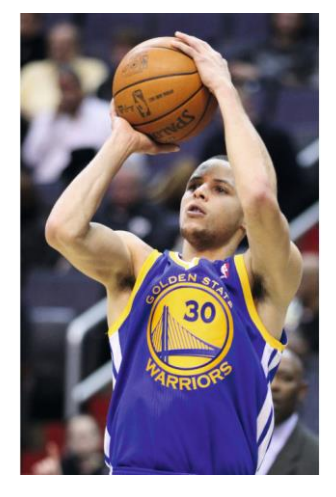

7) Que pensez-vous de son tir ?

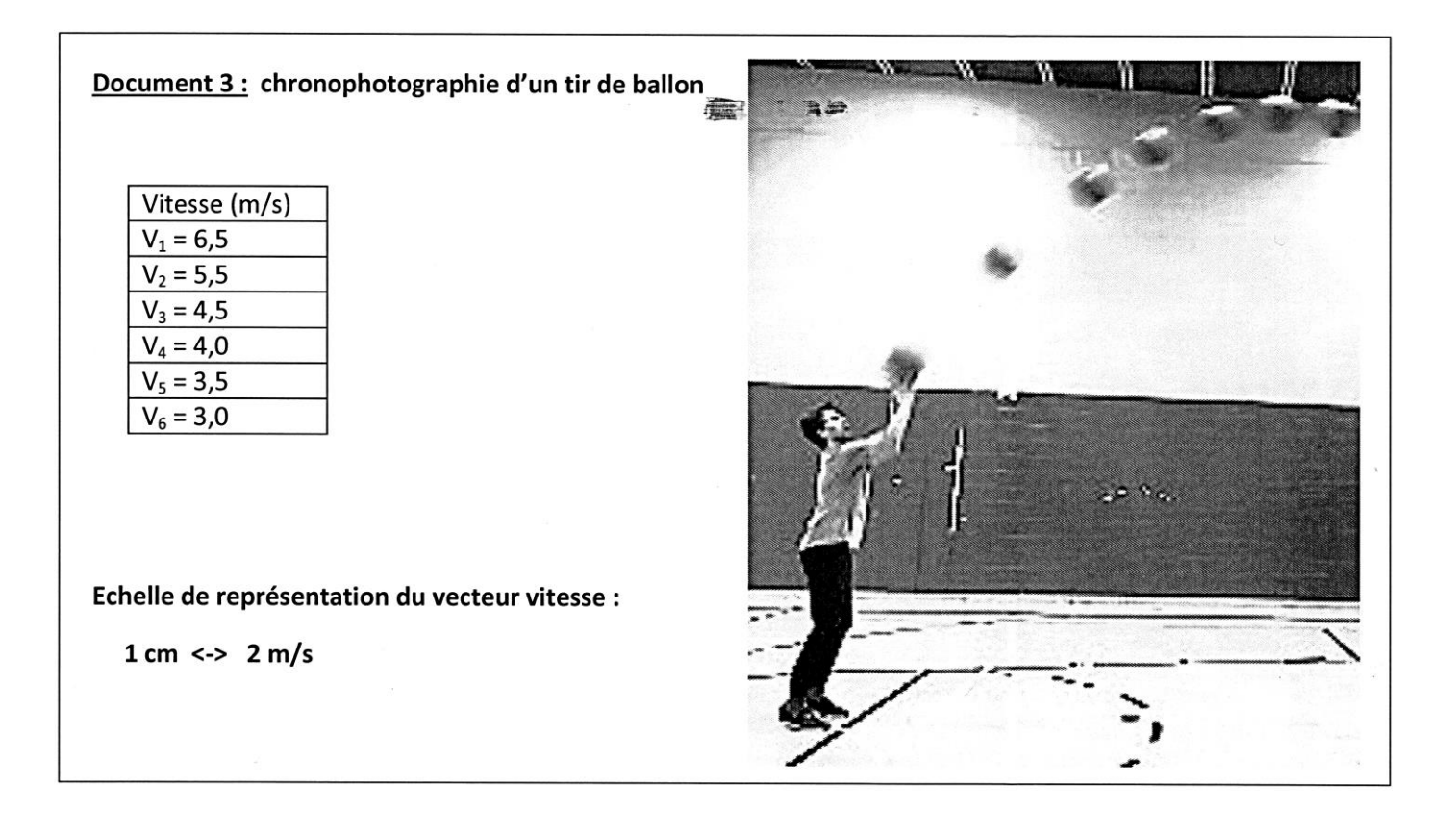

## C) Les différentes phases du mouvement d'un parachutiste :

Entre le saut depuis un hélicoptère stationnaire et son arrivée au sol, la vitesse d'un parchutiste évolue au cours du temps selon le graphe ci-dessous :

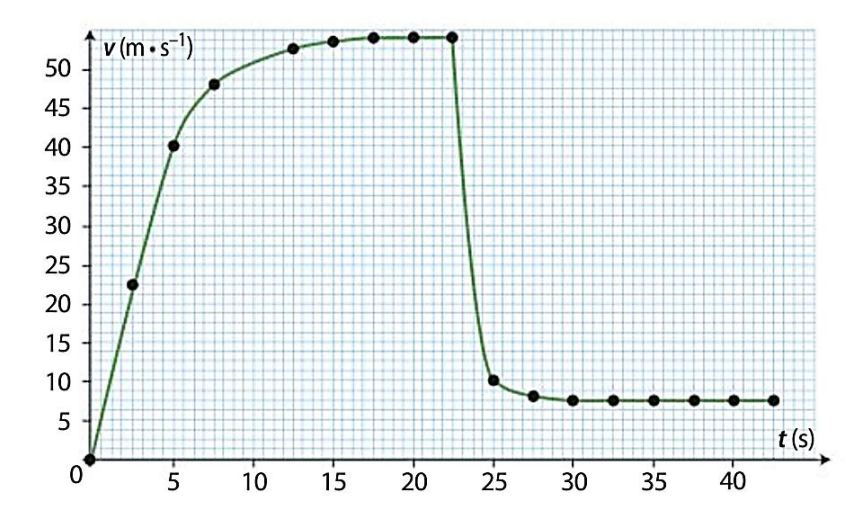

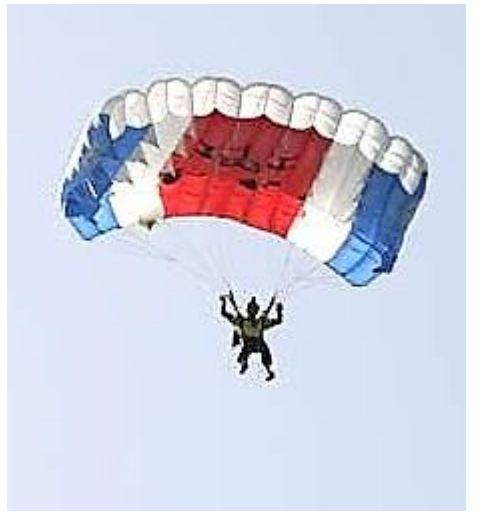

8) Le mouvement étant étudié par rapport au référentiel terrestre, en déduire la trajectoire du parachutiste avant ouverture du parachute.

9) Distinguer les différentes phases du mouvement du parachutiste sur le graphe puis nommer chacune d'elles.

10) À quel instant le parachutiste ouvre-t-il son parachute ? Au bout de combien de temps sa vitesse devient-elle constante ?

11) Calculer la vitesse du parachustiste en km/h lors de son attérissage.

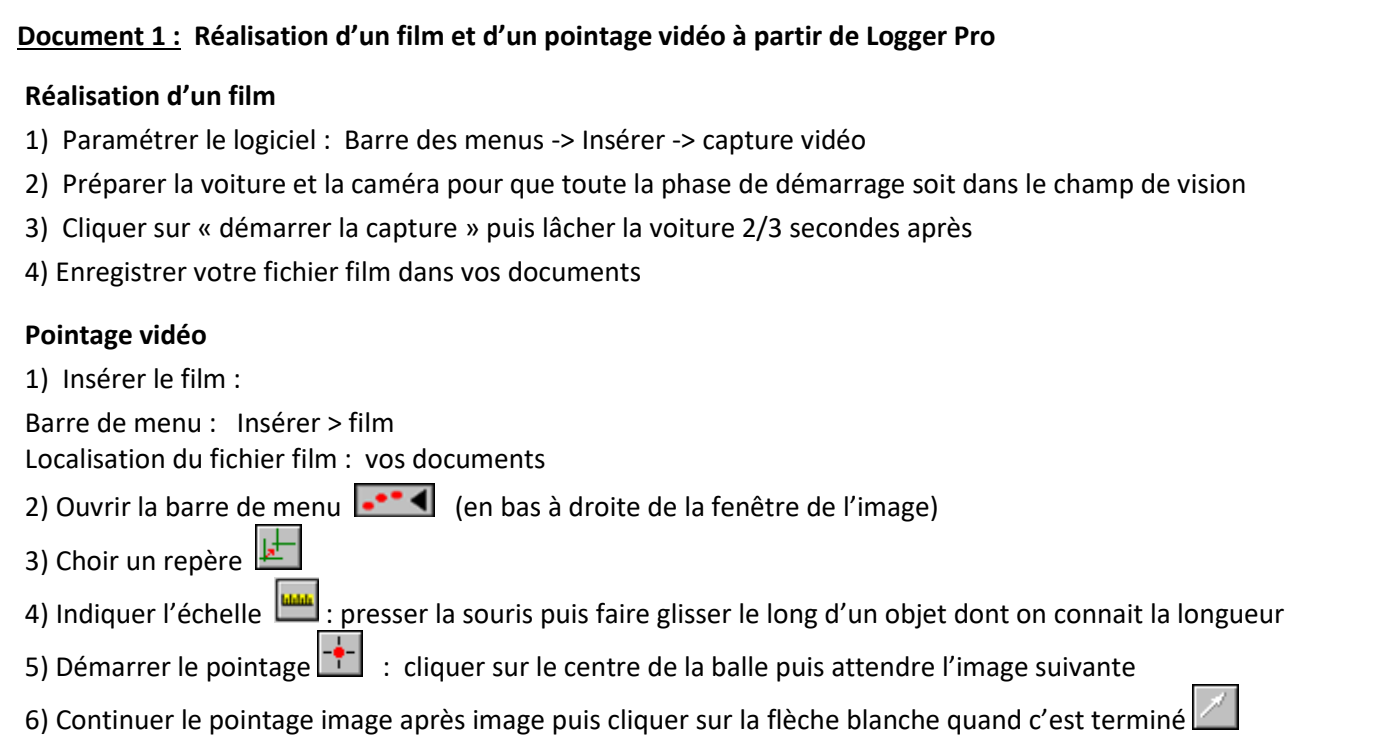

#### **Document 2 : Représentation d'un vecteur vitesse**

Le vecteur vitesse d'un objet permet de décrire la direction, le sens et la valeur de la vitesse de cet objet à un instant t donné. Il est tangent à la trajectoire et orienté dans le sens du mouvement.

### **Pour représenter un vecteur vitesse, il faut définir une échelle.**

Exemple :

1 cm sur le schéma correspond à 1 m/s en réalité

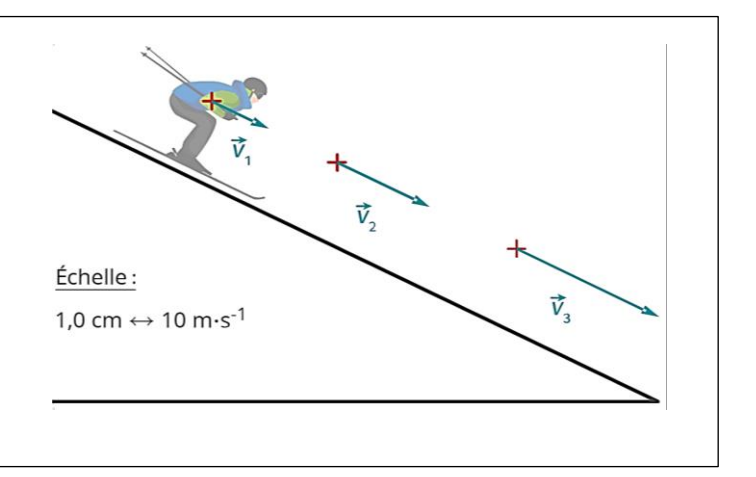